**الباب الر ابع تقدمي البياانت وحتليلها**

**أ- حملة عن ميدان البحث وتعليم اللغة العربية فيه** .1 منظمة ادلدرسة أ. إسم المدرسة : مدرسة الأمين للبنات المتوسطة الإسلامية مرتابورا ب. عنوان ادلدرسة 1( الشارع : مالك عبد الرمحن رقم 77 7( القرية : فسياجنن 7( الناحية : مراتبورا مدينة 4( ادلنطقة : بنجر 5( الرمز الربيدي: 71619 6( الوالبة : كليمنتان اجلنوبية ج. إسم المؤسسة : الأمين للبنات

٢. التاريخ المختصر عن مدرسة الأمين للبنات المتوسطة الإسلامية بفسيانجان مرتابورا

تأسست مدرسة الأمين للبنات المتوسطة الإسلامية بفسيانجان مرتابورا في ٩ أغسطس ١٩٨١ خصيصًا لاستيعاب الطالبات. بعد عامين، في عام ،1987 مت افتتاح مدرسة أخرى، وىي ادلدرسة الثانوية للبنات. يف بداية إنشاء ادلدرسة، كانت غرفة الدراسة ال تزال يف مبٌت مسلمات **NU** الذي يقع يف الشارع الأمير عبد الرحمن فسياجن مرتابورا. وغير ذلك أيضا، استعارت المبني المملوك كياهي الحج مكسوم أمين التي مسيرة حوالي ٥٠ مترا. في التطورات اللاحقة، وأخيرا تبرع المالك بالمبنى للمدرسة الداخلية الإسلامية.

ا من ً ا للتقدم الذي يتعُت إحرازه ومتطلبات التقدم التنموي واستلهام ً وفق مؤدتر الوطٍت للعمل **(Mukernas (**احتاد 5 هنضة العلماء )**NU** )معاىد اإلسالمية، الذي عقد يف 75 نوفمرب 1966 يف بروبولينجو مؤسسات تعليمية أسسها دمحم رشدي توفيق ادلاجستَت، مت ترقيتها إىل معهد األمُت للبنات اإلسالمية، حيث كان قائدىا كياىي احلاج أمحد جزويل مسان**.** ىناك عدة أمساء توىل رئيس مدرسة األمُت للبنات ادلتوسطة اإلسالمية ، وىم: 1( األستاذ احلاج دمحم رشدي توفيق ، الفًتة األوىل 1991-1987 7( األستاذة د كتوراندا الرمسينو، الفًتة الثانية 1997-1997 7( األستاذة مارية اذلدى، الفًتة الثالثة 7111-1998 4( األستاذة دكتوراندا احلجة سيت فرحية السرجنا، الفًتة الرابعة من عام 17111 حىت اآلن.

.7 أحوال رئيس ادلدرسة وادلدرسُت وادلدرسات وادلوظفُت من ادلدرسة األمُت للبنات ادلتوسطة اإلسالمية بفسياجنان مراتبورا

عدد المدرسين في مدرسة الأمين للبنات المتوسطة الإسلامية بفسيانجان مرتابورا ١٧ مدرسا لتوضيح البيانات عن أحوال المدرس والمدرسين قدمت الباحثة جدوال الأسماء المدرس والمدرسين كما يلي:

**.** 

<sup>&</sup>lt;sup>ا</sup>المقابلة مع رئيس المدرسة الدكتوراندا الحجة ستي فريحة، السرجانا، في مدرسة الأمين للبنات المتوسطة الإسلامية في يوم الإثنين ١٦ يناير٢٠٢٣، الساعة ١٠:٠١-١٠:٠١.

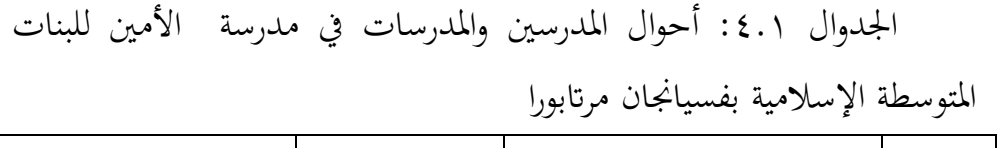

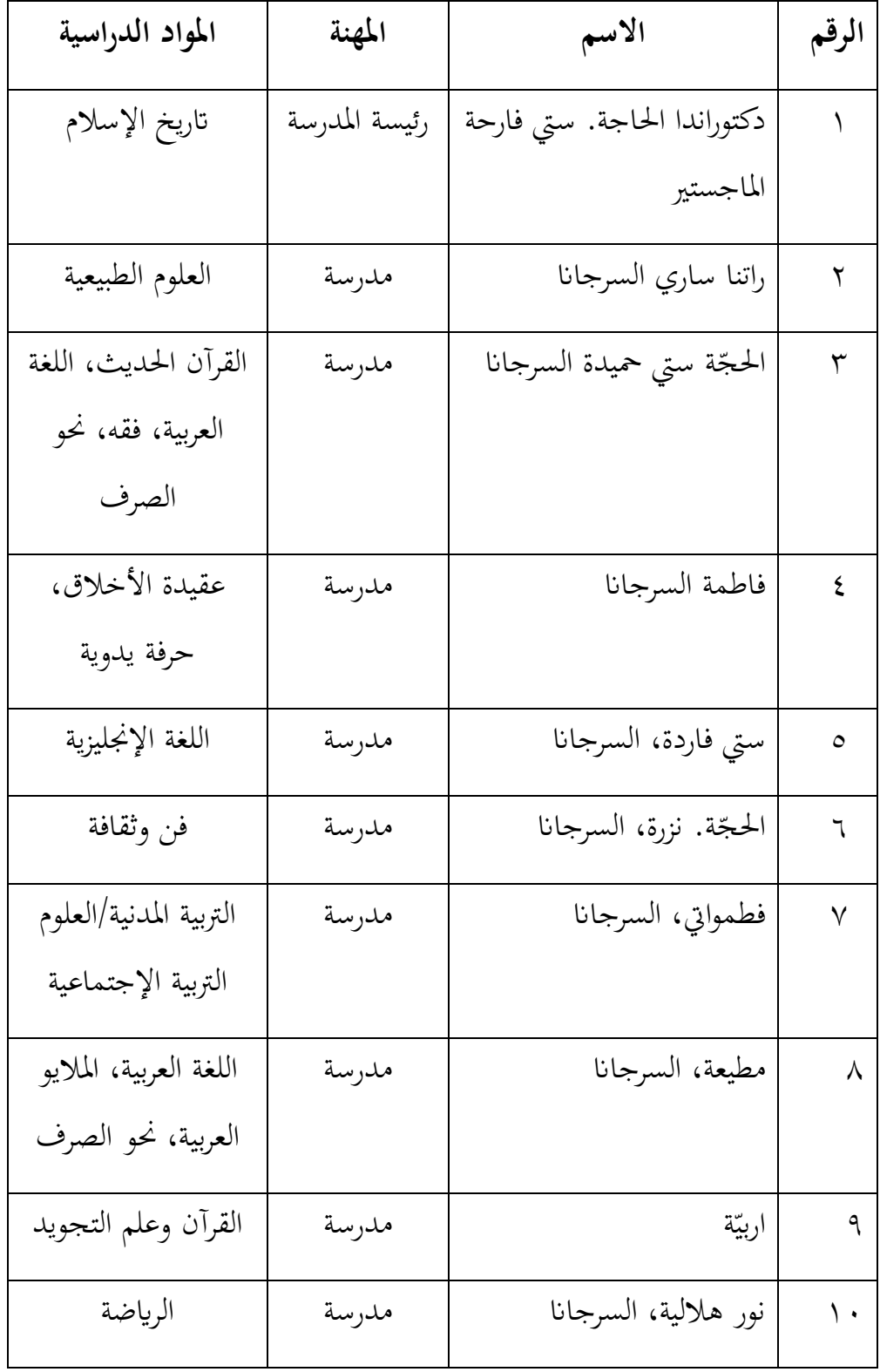

| تاريخ الإسلام    | مدرسة | الحجّة راحمة، السرجانا | ۱۱                    |
|------------------|-------|------------------------|-----------------------|
| الرياضيات        | مدرسة | ستي ناعمة، السرجانا    | $\gamma$              |
| اللغة الإندونسية | مدرسة | ستي سعدة، السرجانا     | $\gamma$              |
| اللغة الإندونسية | مدرسة | استقامة، السرجانا      | $\setminus$ 2         |
| التربية المدنية  | مدرسة | دکتوراندا نور بيتي     | $\setminus \circ$     |
| الرياضيات        | مدرسة | إلي أماليا، السرجانا   | $\backslash$ $\lceil$ |
| فقه              | مدرس  | يسِّر، السرجانا        | $\vee$                |

الجدول ٤.٢: أحوال الموظفات من مدرسة الأمين للبنات المتوسطة اإلسالمية بفسياجنان مراتبورا

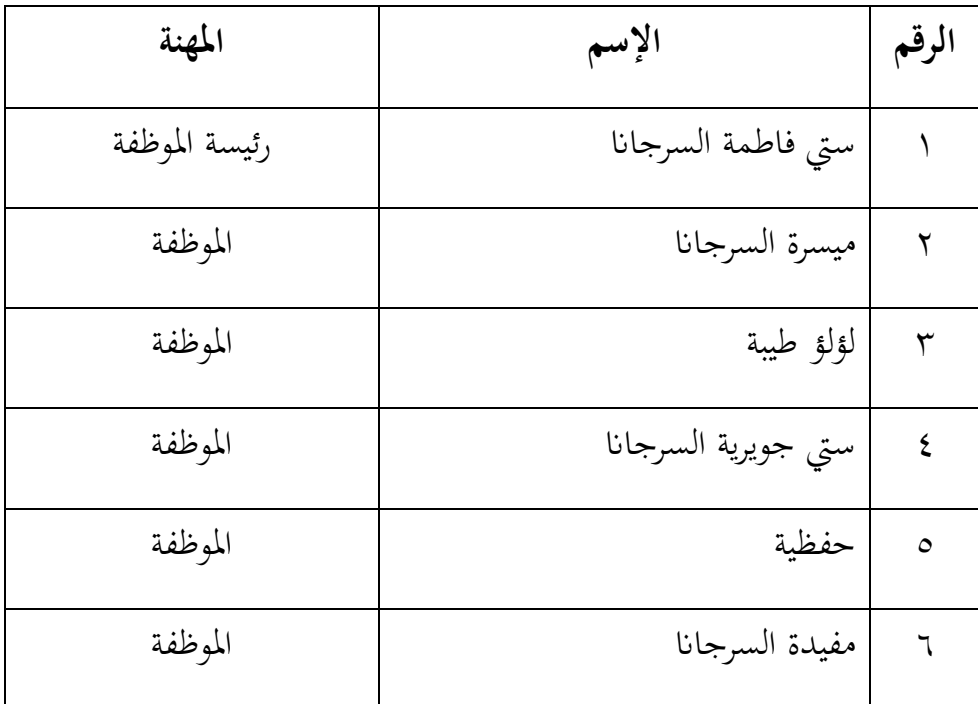

٤. أحوال الطالبات في مدرسة الأمين للبنات المتوسطة الإسلامية بفسيانجان مرتابورا

عدد الطالبات في مدرسة الأمين للبنات المتوسطة الإسلامية بفسيانجان 7 مرتابورا 70.1 $-7.77\,$ 7، تتكون من 119 طالبة.

جدول ٤.٣: أحوال الطالبات في مدرسة الأمين للبنات المتوسطة الإسلامية بفسيانجان مرتابورا

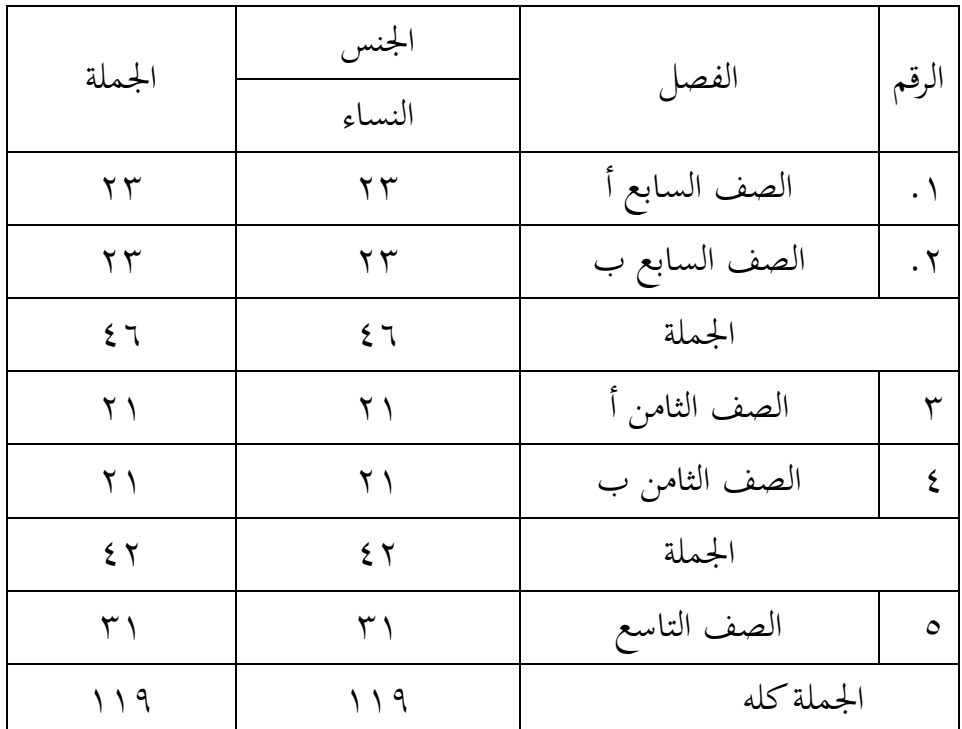

**.** 

<sup>&</sup>lt;sup>7</sup>المقابلة مع رئيس المدرسة الدكتوراندا الحجة ستي فريحة، السرجانا، في مدرسة الأمين للبنات المتوسطة الإسلامية في يوم الإثنين ١٦ يناير٢٠٢٣، الساعة ١٠:٠١-١٠:٠١.

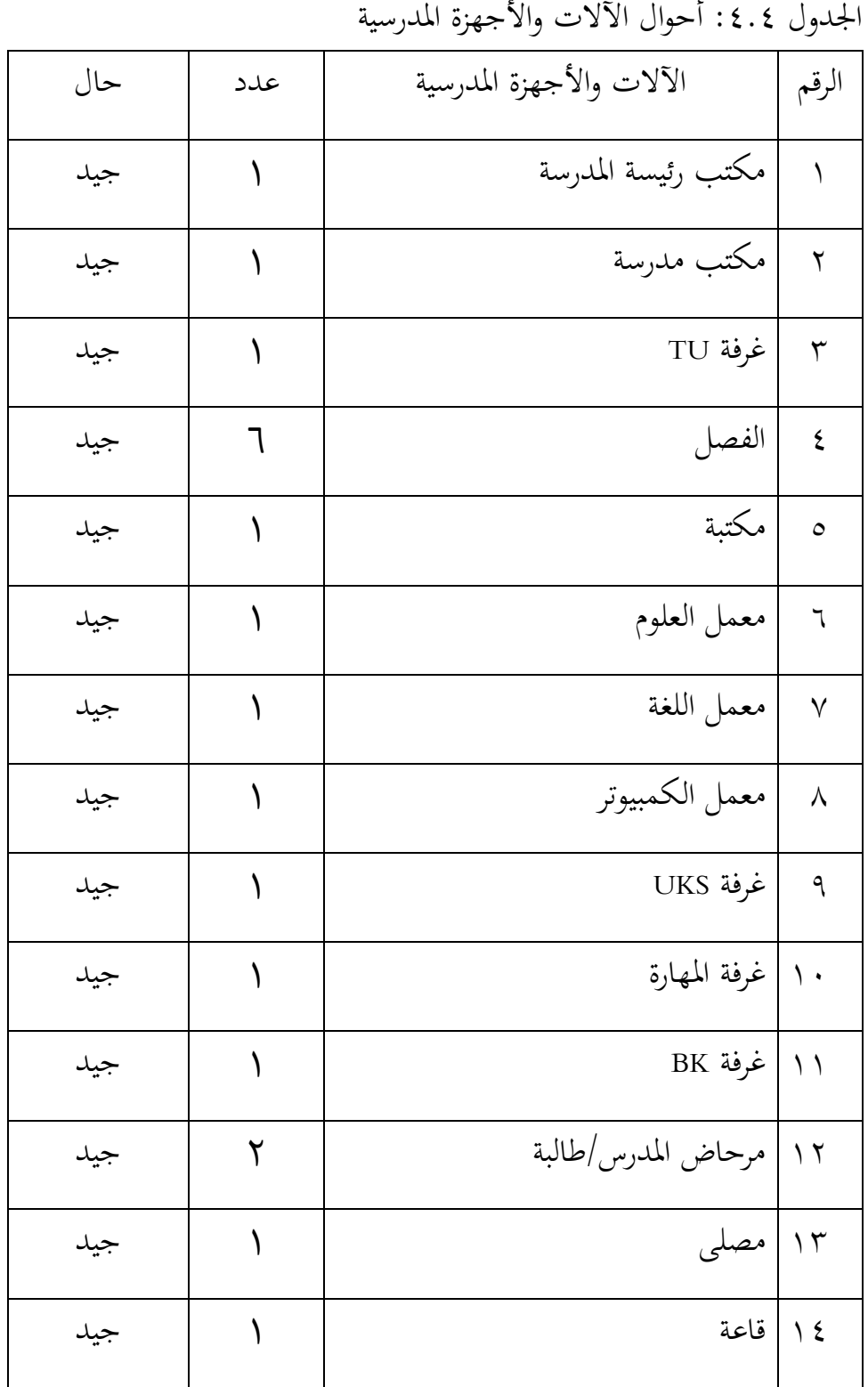

ه. أحوال الآلات والأجهزة المدرسية

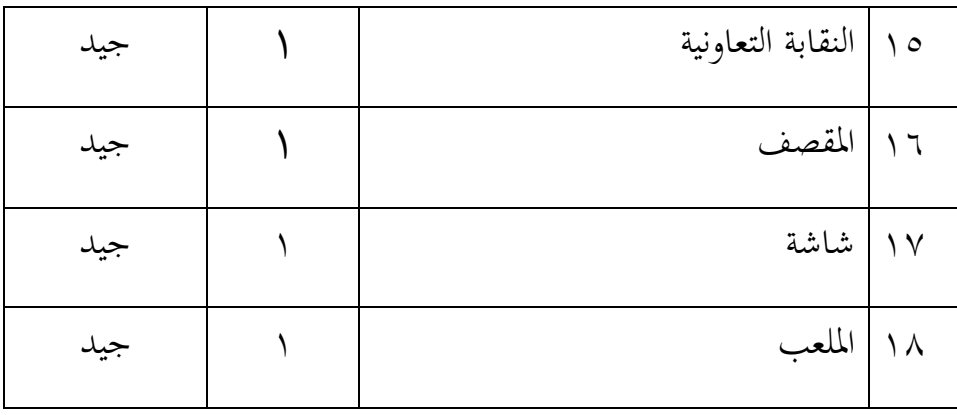

.6 جدول الدرس

وقت تنفيذ النشاط التعليمي يف مدرسة كل يوم السبت حىت اخلميس. بدأ التعليم يف الساعة السابعة والنصف صباحا حىت الساعة الواحدة والنصف نهارا. وأما الجدول لتعليم اللغة العربية كل يوم الإثنين، والثلاثاء، والأربعاء . .6 ادلنهج وتعليم اللغة العربية يف

اما منهج التعليم اللغة العربية يف تلك ادلدرسة الذي يستخدم مبنهج 7117 يف الصف السابع والثامن والتاسع. لذلك الباحثة يستخدم ادلنهج 7117 يف تعليم ادلفردات بوسيلة بطاقات األلغاز "من أان" يف مدرسة األمُت للبنات ادلتوسطة اإلسالمية بفسياجنان مراتفورا.

**ب.تقدمي البياانت** ١. تنفيذ تعليم المفردات في المجموعة التحريبية والجموعة الضابطة بدأ البحث من التاريخ 18 يناير 7177 إىل 8 فرباير .7177 ويف ىذا التعليم، صارت الباحثة مدرسا. ومادة التعليم هي المفردات (المهنة) لتقديم لمحة مفصلة عن تنفيذ المعاملة من كل مجموعة أن يشرح على النحو التالي:

**أ. تنفيذ تعليم املفردات يف اجملموعة الضابظة**

قبل تنفيذ التعليم، أعدت ما يحتاج إليه في تعليم المجموعة الضابطة منها تصنع بخطة التنفيذ التعليمية (RPP) لكي الوضوح فالمنظور ابدلالحق. وعلى أن االختبار القبلي والبعدي يطلب الطالبات إلجابة األسئلة عن ادلفردات. لقاء االختبار وللتعليم، ولقاء االختبار البعدي. جدول تنفيذ التعليم في المجموعة الضابطة فيما يلي:

جدول 5.0 : تنفيذ التعليم في المجموعة الضابطة

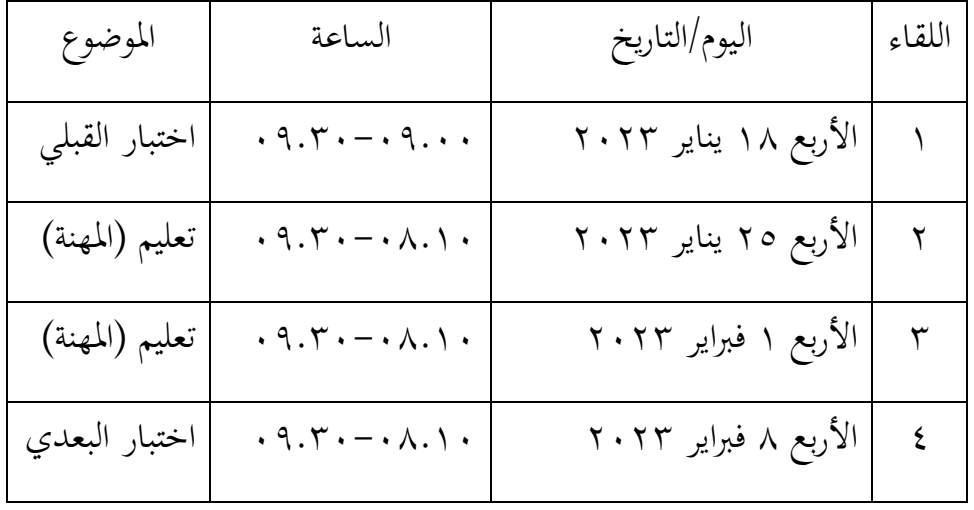

عملية التعليم يف الصف الثامن أ ال يستخدم وسيلة بطاقات األلغاز "من أنا" من ٢١ طالبات. نشاط التعليم في الصف الثامن أ لا يستخدم وسيلة بطاقات الألغاز "من أنا" معتمد أربع من اللقاء بتفضيل اللقاء لتقدمي ادلواد ولقاء االختبار القبلي ولقاء الإلختبار البعدي ليعلم انجحا من الطالبات، بشكل عام تنقسم األنشطة و االختبار إىل عدة مراحل:

أ) اللقاء الأول 1( األنشطة ادلقدمة

بدأت األنشطة التعليمية إبلقاء التحية من الباحثة، مث استقبل الباحثة الطالبات وطلبت الباحثة من الطالبات الدعاء مث قراءة كشف احلضور واحد فواحد بعد ذلك، قالت الباحثة أن يف ذلك اليوم سنعمل أنشطة االختبار القبلي. ٢) الأنشطة الأساسية

بدأت الباحثة ابألنشطة االختبار القبلىي كما اخلطوات التالية: توزع الباحثة ورقة الأسئلة إلى الطالبات ثم تقرأ الباحثة الأسئلة من الأول إلى الآخر ثم تشرح الباحثة الصورة غير الواضحة ثم إعادات الباحثة ورقة الأسئلة وجمعه.

٣) الأنشطة الخاتمة

بعد ذلك ختتمت الباحثة لقاء اليوم، اختتمت الباحثة الدرس بقراءة الحمد الله. ثم أخبر بأن أسبوع الستقبل سنناقش بمادة المفردات. ب) اللقاء الثاني

1( األنشطة ادلقدمة

بدأت األنشطة التعليمية إبلقاء التحية من الباحثة، مث استقبل الباحثة الطالبات وطلبت الباحثة من الطالبات الدعاء مث قراءة كشف احلضور واحد فواحد بعد ذلك، قالت الباحثة أن يف ذلك اليوم سنعمل عن مفردات ادلهنة ٢) الأنشطة الأساسية

بدأت الباحثة األنشطة التعليمية كما تكتب خطة تنفيذ التعليمية ) بمادة المفردات. ثم تكتب الباحثة على السبورة، ثم تأمر (RPP)

الباحثة الطالبات ليقرؤا ادلفردات معا حىت واحد فواحد. بعد ذلك، تكتب الباحثة معنى من مفردات مذكور على السبورة أو أحيانا المدرسة يرى الصور الىت تتعلق مع ادلفردات عن ادلهنة، تكتب الطالبات المفردات في كراستهم. وقرؤو الطالبات المفردات اهتماما جيدا وحفظا حسنا.

٣) الأنشطة الخاتمة

بعد ذلك ختتمت الباحثة لقاء اليوم، اختتمت الباحثة الدرس بقراءة الحمد الله. ثم أخبر بأن أسبوع الستقبل سنناقش بمادة المفردات. ج. اللقاء الثالث

1( األنشطة ادلقدمة

بدأت األنشطة التعليمية إبلقاء التحية من الباحثة، مث استقبل الباحثة الطالبات وطلبت الباحثة من الطالبات الدعاء مث قراءة كشف احلضور واحد فواحد بعد ذلك، قالت الباحثة أن يف ذلك اليوم سنعمل عن ادلفردات

٢) الأنشطة الأساسية

بدأت الباحثة األنشطة التعليمية كما تكتب خطة تنفيذ التعليمية )RPP )مبادة ادلفردات. مث تكتب الباحثة على السبورة، مث أتمر الباحثة الطالبات ليقرؤا ادلفردات معا حىت واحد فواحد. بعد ذلك، تكتب الباحثة معنى من مفردات مذكور على السبورة أو أحيانا المدرسة يرى الصور الىت تتعلق مع ادلفردات عن ادلهنة، تكتب الطالبات المفردات في كراستهم. وقرؤو الطالبات المفردات اهتماما جيدا وحفظا حسنا.

٣) الأنشطة الخاتمة بعد ذلك ختتمت الباحثة لقاء اليوم، اختتمت الباحثة الدرس بقراءة الحمد الله. ثم أخبر بأن أسبوع الستقبل سنناقش بمادة المفردات. د) اللقاء الرابع

1( األنشطة ادلقدمة

بدأت األنشطة التعليمية إبلقاء التحية من الباحثة، مث استقبل الباحثة الطالبات وطلبت الباحثة من الطالبات الدعاء مث قراءة كشف احلضور واحد فواحد بعد ذلك، قالت الباحثة أن يف ذلك اليوم سنعمل أنشطة االختبار البعدي. ٢) الأنشطة الأساسية

بدأت الباحثة بالأنشطة الاختبار البعدي كما الخطوات التالية: توزع الباحثة ورقة الأسئلة إلى الطالبات ثم تقرأ الباحثة الأسئلة من الأول إلى الآخر ثم تشرح الباحثة الصورة غير الواضحة ثم إعادات الباحثة ورقة الأسئلة وجمعه. 7( األنشطة اخلادتة

بعد ذلك ختتمت الباحثة لقاء اليوم، اختتمت الباحثة الدرس بقراءة الحمد الله. ثم أخبر الباحثة بأن أسبوع المستقل أنشطة التعليمية جتري كما يرام.

ه. أما خطوات تعليم المفردات في المجموعة الضابطة غير استخدام وسيلة بطاقات الألغاز ''من أنا'' كما التالي: -1 تبدأ ادلدرسة تعليم ابلسالم والدعاء -7 سلّم ادلدرسة أىداف التعليم إىل الطالبات -7 تسمع الطلبات ادلفردات اليت يقول ادلعلمة مرة واحدة

-4 تقرأ ادلدرسة مفردات والطالبات يتبعها 7x -5 أتمر ادلدرسة الطالبات لتقرأن ادلفردات يف معا حيت واحد فواحد -6 دتنح الطلبة وقتا حلفظ ادلفردات دلدة 11 دقيقة -7 تقومي وختتيم

ب. تنفيذ التعليم ادلفردات يف اجملموعة التجريبية

قبل تنفيذ التعليم، الباحثة أعدت ما يحتاج إليه لتنفيذ التعليم في المجموعة التجريبية. الإعداد أكثر من تعليم المفردات في المجموعة التجريبية والضابطة، سوى أعدت ادلواد الدراسية بوضع خطة التنفيذ التعليم )RPP). لإلختبار القبلي نفذ يف اللقاء األول ولإلختبار البعدي نفذ في اللقاء الرابع. وتنفيذ تعليم المفردات في اللقائين في المجموعة التجريبية باستخدام وسيلة بطاقات الألغاز "من أنا" يقوم بالجدول كما يلي:

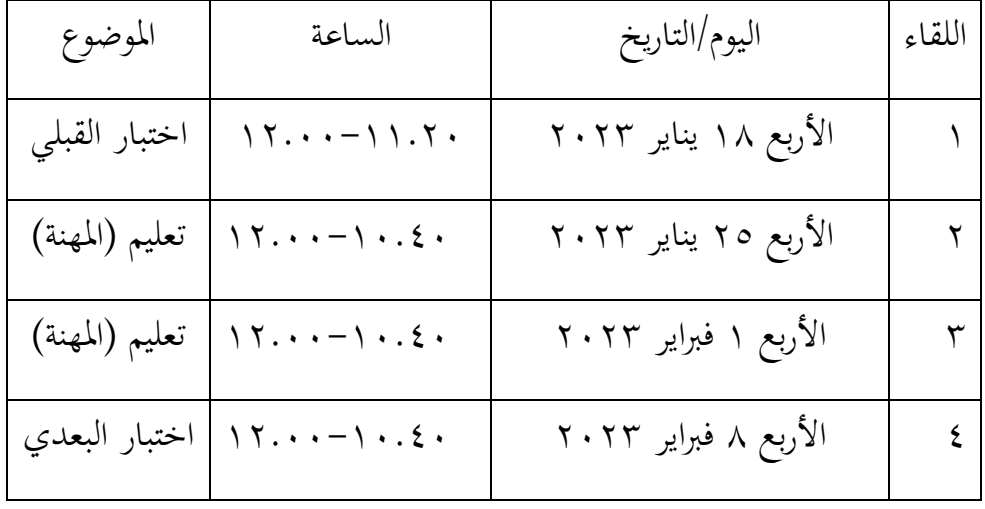

جدول 1.1: تنفيذ التعليم في المجموعة التجريبية

عملية التعليم يف الصف الثامن أ الذي يستخدم وسيلة بطاقات األلغاز "من أان" من 71 طالبات. نشاط التعليم يف الصف الثامن أ الذي يستخدم وسيلة بطاقات الألغاز ''من أنا'' معتمد أربع من اللقاء بتفضيل اللقاء لتقدمي ادلواد ولقاء االختبار القبلي ولقاء الإلختبار البعدي ليعلم ناجحا من الطالبات، بشكل عام تنقسم الأنشطة والاختبار إلى عدة مراحل: أ) اللقاء الأول

1( األنشطة ادلقدمة

بدأت الأنشطة التعليمية بإلقاء التحية من الباحثة، ثم استقبل الباحثة الطالبات وطلبت الباحثة من الطالبات الدعاء مث قراءة كشف احلضور واحد فواحد بعد ذلك، قالت الباحثة أن يف ذلك اليوم سنعمل أنشطة االختبار القبلي. ٢) الأنشطة الأساسية

بدأت الباحثة بالأنشطة الاختبار القبلبي كما الخطوات التالية: توزع الباحثة ورقة األسئلة إىل الطالبات مث تقرأ الباحثة الأسئلة من الأول إلى الآخر ثم تشرح الباحثة الصورة غير الواضحة ثم إعادات الباحثة ورقة الأسئلة وجمعه. ٣) الأنشطة الخاتمة

بعد ذلك ختتمت الباحثة لقاء اليوم، اختتمت الباحثة الدرس بقراءة الحمد الله. ثم أخبر بأن أسبوع الستقبل سنناقش بمادة المفردات.

ب) اللقاء الثابي 1( األنشطة ادلقدمة

بدأت الأنشطة التعليمية بإلقاء التحية من الباحثة، ثم استقبل الباحثة الطالبات وطلبت الباحثة من الطالبات الدعاء مث قراءة كشف احلضور واحد فواحد بعد ذلك، قالت الباحثة أن يف ذلك اليوم سنعمل عن مفردات ادلهنة ٢) الأنشطة الأساسية

بدأت الباحثة األنشطة التعليمية كما تكتب خطة تنفيذ التعليمية (RPP) بمادة المفردات. ثم تكتب الباحثة على السبورة، ثم تأمر الباحثة الطالبات ليقرؤوا المفردات بالمعنى معا حتى واحد فواحد. مختلف بالمجموعة الضابطة، تعطي الباحثة المفردات باستخدام وسيلة بطاقات الألغاز "من أنا" ثم تشرح الباحثة كيفية استخدام وسيلة بطاقات الألغاز "من أنا" وبعد لك تقسم الطالبات في كل مجموعة ثم تبدأ الباحثة بتعيين قائد المجموعة ويوجهه لأخذ بطاقة ثم تقرأ الطلبة بصوت عال ما هو مكتوب على البطاقات وجييب عليو إذا مل يستطع اإلجابة على السؤال الذي ستطرحه مجموعة أخرى. ٣) الأنشطة الخاتمة

بعد ذلك ختتمت الباحثة لقاء اليوم، اختتمت الباحثة الدرس بقراءة الحمد الله. ثم أخبر بأن أسبوع الستقبل سنناقش بمادة ادلفردات.

ج. اللقاء الثالث 1( األنشطة ادلقدمة

بدأت األنشطة التعليمية إبلقاء التحية من الباحثة، مث استقبل الباحثة الطالبات وطلبت الباحثة من الطالبات الدعاء مث قراءة كشف احلضور واحد فواحد بعد ذلك، قالت الباحثة أن يف ذلك اليوم سنعمل عن المفردات ٢) الأنشطة الأساسية

بدأت الباحثة األنشطة التعليمية كما تكتب خطة تنفيذ التعليمية (RPP) بمادة المفردات. ثم تكتب الباحثة على السبورة، ثم تأمر الباحثة الطالبات ليقرؤا المفردات بالمعنى معا حتى واحد فواحد. مختلف بالمجموعة الضابطة، تعطي الباحثة المفردات باستخدام وسيلة بطاقات الألغاز "من أنا". ثم تشرح الباحثة كيفية استخدام وسيلة بطاقات الألغاز "من أنا" وبعد ذلك تقسم الطالبات في كل مجموعة ثم تبدأ الباحثة بتعيين قائد المجموعة ويوجهه لأخذ بطاقة ثم تقرأ الطلبة بصوت عال ما هو مكتوب على البطاقات ويجيب عليه إذا لم يستطع الإجابة على السؤال الذي ستطرحه مجموعة أخرى. ٣) الأنشطة الخاتمة

بعد ذلك ختتمت الباحثة لقاء اليوم، اختتمت الباحثة الدرس بقراءة الحمد الله. ثم أخبر بأن أسبوع الستقبل سنناقش بمادة المفردات.

د) اللقاء الرابع 1( األنشطة ادلقدمة

بدأت األنشطة التعليمية إبلقاء التحية من الباحثة، مث استقبل الباحثة الطالبات وطلبت الباحثة من الطالبات الدعاء مث قراءة كشف احلضور واحد فواحد بعد ذلك، قالت الباحثة أن يف ذلك اليوم سنعمل أنشطة االختبار البعدي. ٢) الأنشطة الأساسية

بدأت الباحثة بالأنشطة الاختبار البعدي كما الخطوات التالية:

توزع الباحثة ورقة الأسئلة إلى الطالبات ثم تقرأ الباحثة الأسئلة من الأول إلى الآخر ثم تشرح الباحثة الصورة غير الواضحة ثم إعادات الباحثة ورقة الأسئلة وجمعه.

٣) الأنشطة الخاتمة

بعد ذلك اختتمت الباحثة لقاء اليوم، اختتمت الباحثة الدرس بقراءة الحمد الله. ثم أخبر الباحثة بأن أسبوع المستقل أنشطة التعليمية جتري كما يرام.

ه. أما خطوات تعليم المفردات في المجموعة التجريبية باستخدام وسيلة بطاقات الألغاز <sup>،،</sup>من أنا'' كما التالي: 1( تبدأ ادلدرسة تعليم ابلسالم والدعاء 7( سلّم ادلدرسة أىداف التعليم إىل الطالبات 7( تقرأ ادلدرسة مفردات والطالبات يتبعها 7x ٤) تأمر المدرسة الطالبات لتقرأن المفردات معا حتى واحد فواحد ٥) تمنح الطلبة وقتا لحفظ المفردات لمدة ١٠ دقيقة ٦) تستعد المدرسة وسيلة بطاقات الألغاز <sup>6</sup>من أنا<sup>ر</sup>'

7( تقسم الطالبات إىل 7 رلموعات تتكون من 7 طالبات و 6 طالبات وسيلة بطاقات األلغاز "من أان" 8( تشرح ادلدرسة كيفية وسيلة بطاقات األلغاز "من أان" 9( يتقدم ممثلوا اجملموعة 1 وأتخذ إحدى البطاقة الىت قدمها ادلعلم 11( تقرأ الطلبة بصوت عال ما ىو مكتوب على البطاقات وجييب عليو إذا مل يستطع اإلجابة على السؤال الذي ستطرحو رلموعة أخرى. 11( تقومي وختتيم

**.2 نتائج االختبار القبلي للمجموعة الضابطة والتجريبية** علمت الباحثة االختبار القبلي األول دلعرفة نتائج الطلبة أوىل من اجملموعة الضابطة والتجريبية عن ادلفردات. وأما نتائج االختبار القبلي من اجملموعة الضابطة والتجريبية على ادلفردات كما يف اجلدول.

جدول ٤.٧: نتائج الاختبار القبلي للمجموعة الضابطة والمجموعة التجريبية عن ادلفردات

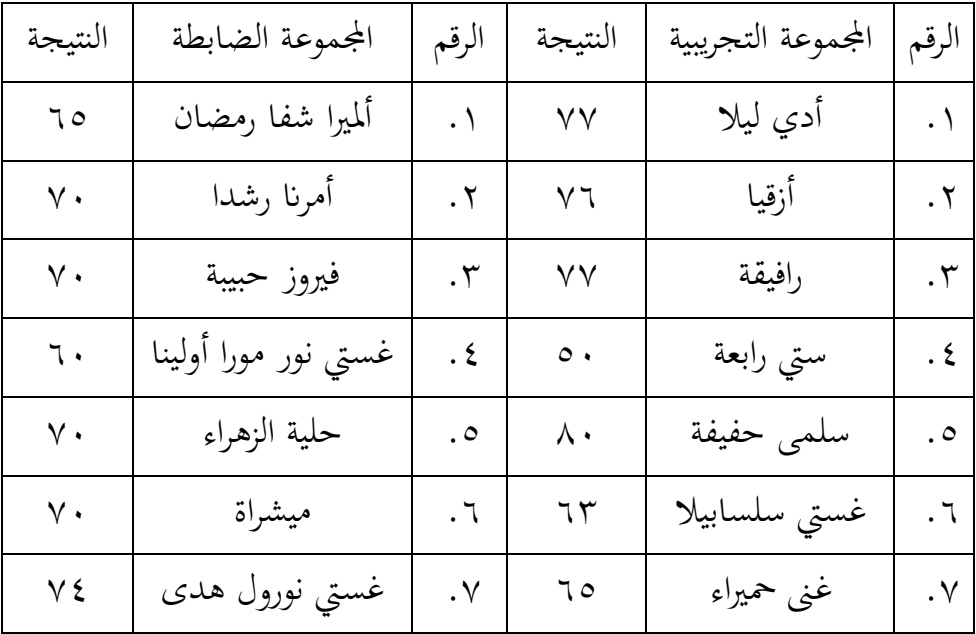

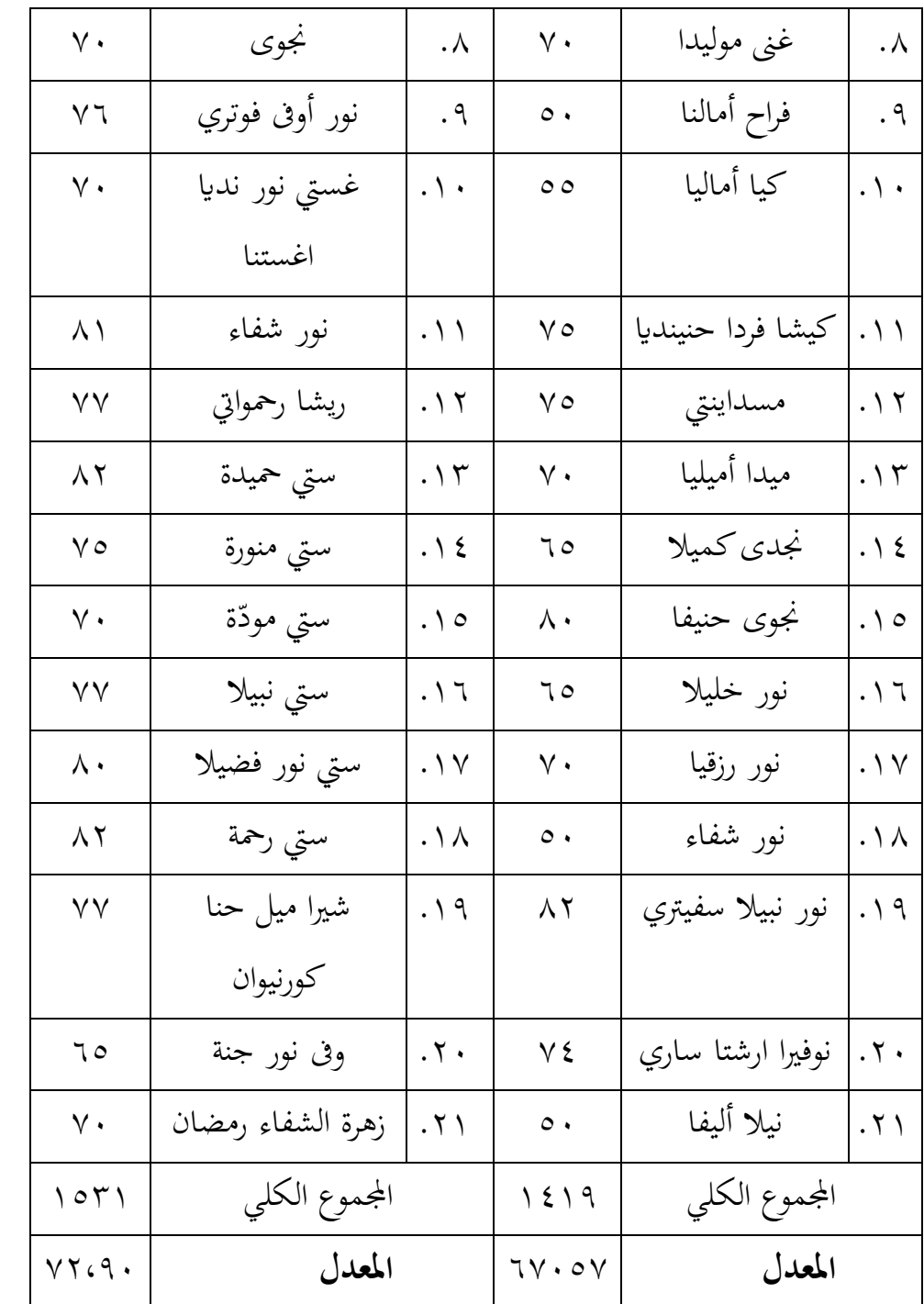

| النتيجة         | المجموعة الضابطة          | الرقم                          | النتيجة                 | المجموعة التجريبية | الرقم                  |
|-----------------|---------------------------|--------------------------------|-------------------------|--------------------|------------------------|
| $\gamma$ .      | ألميرا شفا رمضان          | $\cdot$                        | 95                      | أدي ليلا           | $\cdot$                |
| ٧٥              | أمرنا رشدا                | $\cdot$ $\mathsf{r}$           | $\Lambda\Lambda$        | أزقيا              | $\cdot$ $\overline{1}$ |
| $\lambda \cdot$ | فيروز حبيبة               | $\cdot$ ٣                      | $\langle \cdot \rangle$ | رافيقة             | $\cdot$ $\mathsf{r}$   |
| ٧٥              | غستي نور مورا أولينا      | $\cdot$ {                      | $\vee$ 0                | ستي رابعة          | $\cdot$ {              |
| $\wedge \circ$  | حلية الزهراء              | $\cdot \circ$                  | $\langle \cdot \rangle$ | سلمى حفيفة         | $\cdot \circ$          |
| 95              | غستي نورول هدى            | $\mathcal{L}$ .                | ٧٥                      | غستي سلسابيلا      | $\mathcal{L}$ .        |
| y o             | نجوى                      | $\cdot$ $\vee$                 | $\mathcal{A}$ .         | غنا موليدا         | $\cdot$ $\vee$         |
| $\mathcal{A}$ . | ميشراة                    | $\cdot^{\wedge}$               | 95                      | غنى حميراء         | $\cdot \lambda$        |
| $\wedge$        | نور أوفى فوتري            | .9                             | $\wedge \circ$          | فراح أمالنا        | $\cdot$ 9              |
| ٧٥              | غستي نور نديا اغستنا      | $\mathbf{.} \wedge \mathbf{.}$ | $\mathcal{A}$ .         | رزقيا أماليا       | $\cdot \wedge \cdot$   |
| $\mathcal{A}$ . | ۰۱۱ نور شفاء <sup>ِ</sup> |                                | 97                      | كيشا فردا حنينديا  | $\cdot \wedge$         |
| $\wedge\cdot$   | ۰۱۲ ریشا رحمواتي          |                                | 9 <sub>1</sub>          | مسداينتي           | $\cdot \wedge \wedge$  |
| 97              | ۱۳.] ستي حميدة            |                                | $\mathcal{P}$ .         | ١٣.   ميدا أماليا  |                        |
| $\wedge$        | ١٤.   ستي منورة           |                                | 9 <sub>1</sub>          | ١٤.   نجدى كميلا   |                        |
| ٨٠              | ١٥.[ ستي مودّة            |                                | $\langle \cdot \rangle$ | ۱۵٪ نجوی حنیفا     |                        |
| $\mathcal{C}$ . | ٠١٦.  ستي نبيلا           |                                | 97                      | ۰۱٦. نور خليلا     |                        |
| $\mathcal{P}$ . | ٠١٧.] ستي نور فضيلا       |                                | 97                      | ۰۱۷   نور رزقیا    |                        |

**.3 نتائج االختبار البعدي للمجموعة التجريبية والضابطة** 

جدول ٤.٨ : نتائج الاختبار القبلي للمجموعة الضابطة والجموعة التجريبية

| $\wedge \circ$ | ۱۸.  ستي رحمة             | ٩.                     | ۱۸.   نور شفاء         |  |
|----------------|---------------------------|------------------------|------------------------|--|
| 9.             | ۱۹.  شیرا میل حناکورنیوان | $\backslash\cdot\cdot$ | ۰۱۹   نور نبیلا سفیتري |  |
| $\vee$ $\circ$ | ۲۰   وفی نور جنة          | ٩.                     | ۲۰   نوفیرا ارشتا ساري |  |
| $\wedge$ 0     | ٢١.[ زهرة الشفاء رمضان    | 9.                     | ٢١.   نيلا أليفا       |  |
| $\sqrt{0}$     | المجموع الكلي             | 1911                   | المجموع الكلى          |  |
| ATGT           | المعدل                    | 916                    | المعدل                 |  |

**.4 نتائج االختبار القبلى والبعدي يف اجملموعة التجريبية والضابطة** 

الجدول ٤.٩: مجموع نتائج الاختبار القبلى والبعدي في المجموعة التجريبية والضابطة في تعليم المفردات

| المجموعة التجريبية      |                 | المجموعة الضابطة                | الرقم             |              |
|-------------------------|-----------------|---------------------------------|-------------------|--------------|
| الاختبار البعدي         | الاختبار القبلي | الاختبار القبلي الاختبار البعدي |                   |              |
| 92                      | ٧V              | 9.                              | 70                | ١            |
| $\Lambda\Lambda$        | $\vee$ 7        | $\vee$                          | $\vee$ .          | ٢            |
| $\mathcal{L}$ .         | ٧V              | $\wedge\cdot$                   | $\vee$ .          | ٣            |
| $\vee$ 0                | $\circ$ .       | ٧٥                              | ٦.                | ٤            |
| $\langle \cdot \rangle$ | $\wedge\cdot$   | $\wedge \circ$                  | $\vee$ .          | $\circ$      |
| $\vee$ 0                | 75              | 92                              | $\vee$ .          | ٦            |
| 9.                      | 70              | $\vee$ 0                        | ٧٤                | $\checkmark$ |
| 92                      | $\vee$ .        | ٩.                              | $\vee$ .          | $\lambda$    |
| $\wedge \circ$          | $\circ$ .       | ٨٠                              | ٧٦                | ٩            |
| ٩.                      | $\circ$         | ٧٥                              | $\mathsf{v}\cdot$ | ۰ ۱          |

 $\circ$  7

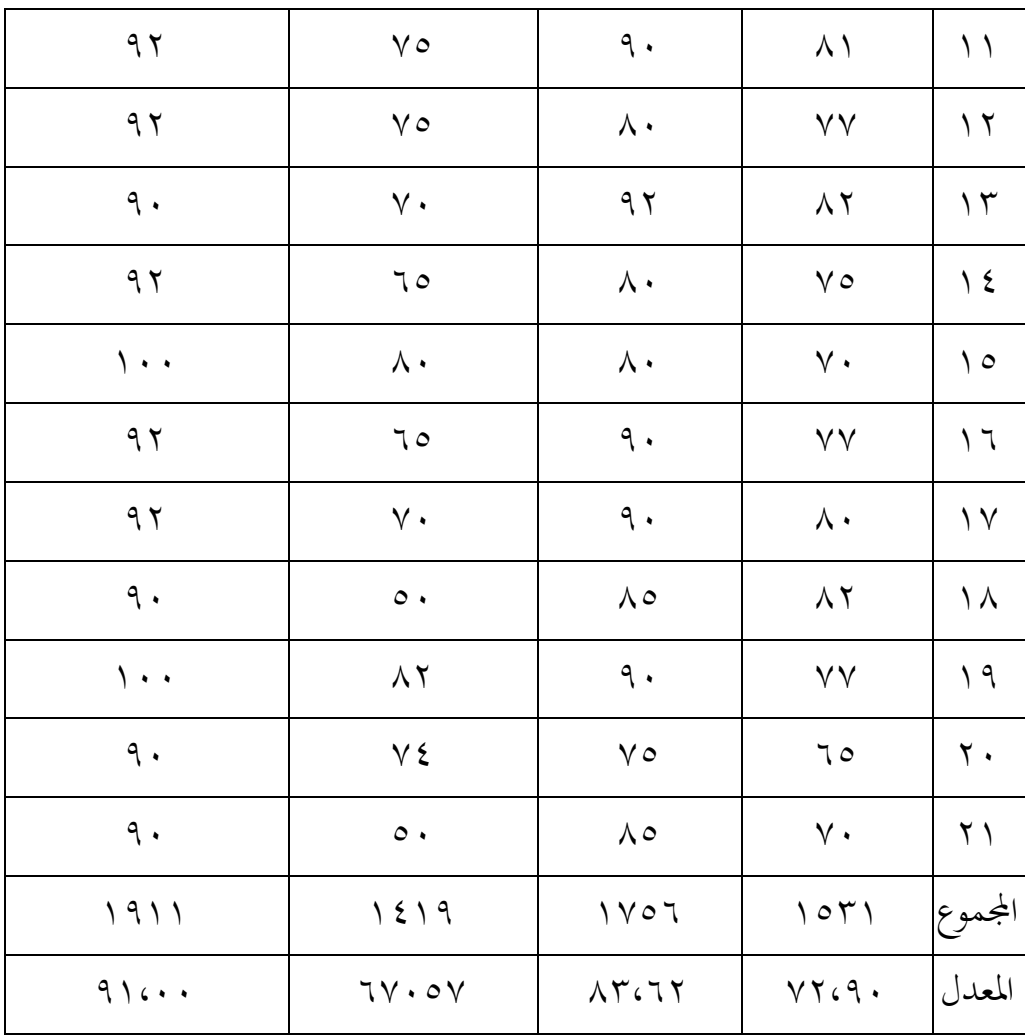

بناء على الجدول ٤.٩ للمجموعة التجريبية حصلت على قيمة المعدل نتيجة اختبار القبلي 67،57 ويف االختبار البعدي 91،11 أما للمجموعة الضابطة حصلت على قيمة ادلعدل نتيجة اختبار القبلي 77،91 ويف االختبار البعدي ٨٣،٦٢. ثم يمكن الخلاصة أن زيادة بعد تعليم المفردات باستخدام وسيلة بطاقات الألغاز ''من أنا''. في المجموعة التجريبية أعلى الدرجة هي ١٠٠ أدناها ٥٠. أما حاصل بناء على النسبة المثوبة، كما يلي:

| بيان     | $\frac{0}{0}$    | عدد الطلبة    | درجة قدرة الطلبة               | الرقم   |
|----------|------------------|---------------|--------------------------------|---------|
| ممتاز    | $%$ or           | ۱۱            | $1 \cdot \cdot - 91$           |         |
| جيد جدا  | $\%$ ٤٣          | ٩             | $9.$ $>$ $ \wedge$ $\wedge$    | ٢       |
| جيد      | $\%$ { $\Lambda$ | $\mathcal{N}$ | $\wedge \cdot \ge - \vee \vee$ | ٣       |
| مقبول    | $%$ $\tau\tau$   | ٧             | $v - 71$                       | ٤       |
| راسب     | $% \circ$        |               | $7. > -01$                     | $\circ$ |
| راسب جدا | $%$ 19           | ٤             | $\circ\cdot$                   | ٦       |
|          |                  | ۲ ۱           |                                | المجموع |

اجلدول 4.11 درجة قدرة الطلبة يف اجملموعة التجريبية عن االختبار القبلي:

اجلدول السابق يشرح نتائج الطالبات قبل الباحثة تنفيذ التعليم. وأما توجد إحدى عشر أنفار على النتيجة ٩١٠٠١ (ممتاز)، وتسعة أنفار على النتيجة ٩٠-٩٠ (جيد جدا) وعشرة أنفار على النتيجة ٨٠-٨٠ (جيد)، وسبعة أنفار على النتيجة 71-70 (مقبول) وواحد نفر على النتيجة ٥١-٦٠ (ناقص)، وأربعة على النتيجة ٥٠ (ناقص جدا).

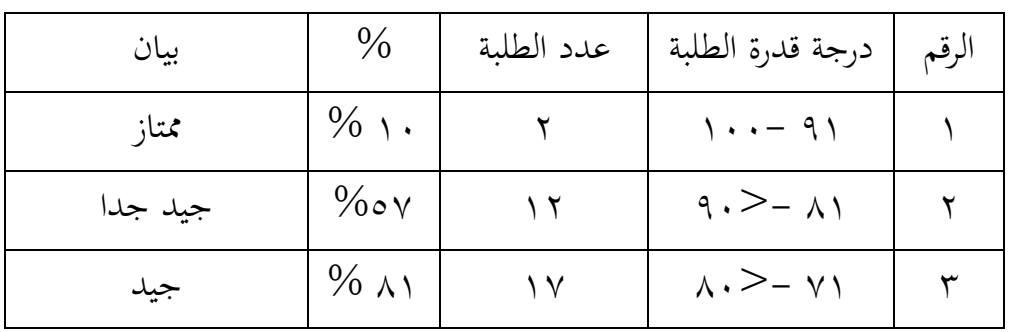

اجلدول 4.11 درجة قدرة الطلبة يف اجملموعة التجريبية عن االختبار البعدي:

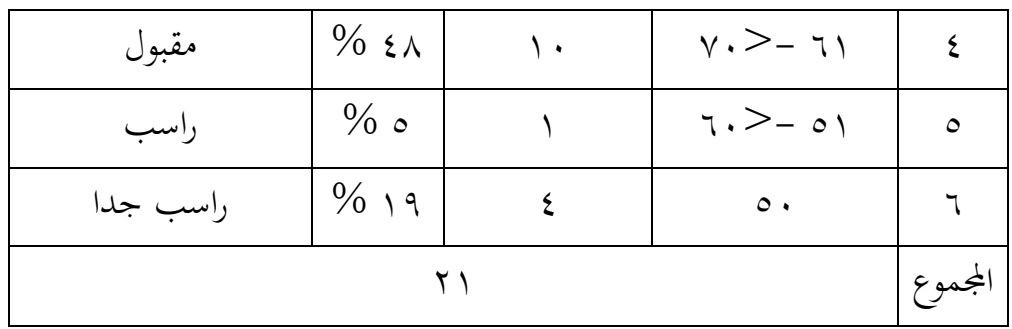

اجلدول السابق يشرح نتائج الطالبات بعد الباحثة تنفيذ التعليم. وأما توجد نفران على النتيجة 910-91 (ممتاز)، وإثنا عشر أنفار على النتيجة 911-11 (جيد جدا) وسبعة عشر أنفار على النتيجة 7١-٨٠ (جيد)، وعشرة أنفار على النتيجة 71-٧٠ (مقبول) وواحد نفر على النتيجة ٥١-٦٠ (ناقص)، وأربعة على النتيجة ٥٠ (ناقص جدا(.

**ج. تقومي البياانت** اجلدول 4.17 نتائج االختبار القبلي واالختبار البعدي يف اجملموعة التجربية:

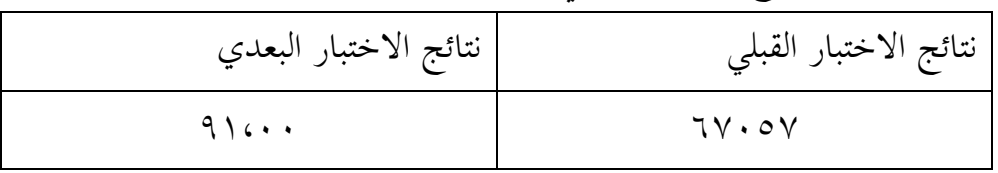

بناء هذا الجدول نرى الفرق بين نتيجة المعدل لاختبار القبلي نتيجة المعدل الختبار البعدي، على الرغم ان نتيجة الختبار البعدي أعلى من نتيجة االختبار القبلي فعال لكن من جهة نتيجة ادلعدل لديهم ال يزال يف فئة ادلقبول.

- **د. حتليل البياانت وتفسريها**
- .1 ادلعدل واالخنراف ادلعياري نتيجة ادلعدل واالخنراف ادلعياري على نتائج االختبار البعدي. أما خطوات تحليلها كما في الملاحق. وهنا أن النتيجة في التحليلي كما يلي:

اجلدول :4.11 نتيجة 22 SPSS يف حتليل ادلعدل واالخنراف ادلعياري على نتائج االختبار البعدي

**Descriptive Statistics** N Mean Std. Deviation Kelas\_Eksperimen 21 91.00 6.745 Kelas\_Kontrol  $\begin{array}{|c|c|c|c|c|c|c|c|c|} \hline \text{Kelas\_Kontrol} & 21 & 83.62 & 6.576 \hline \end{array}$ Valid N (listwise) 21

بناء على ذلك اجلدول، عرف أن قيمة ادلعدل للمجموعة التجريبية .91،11 وادلعيار االحنراف .6،74 أما قيمة ادلعدل للمجموعة الضابطة 87،67 وادلعيار االحنراف .6،57

.7 اختبار الطبيعي يتم اختبار الطبيعي دلعرفة ىل نتيجة الطلبة موزعة بسكل طبيعي أم ال، كما يلي: اجلدول :4.17 نتيجة 22 SPSS يف حتليل الطبيعي على نتائج االختبار البعدي

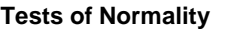

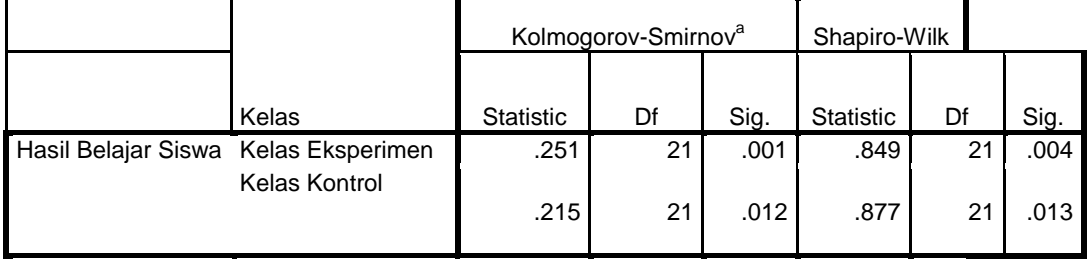

a. Lilliefors Significance Correction

والبيان لذلك اجلدول إذا كان: - (tailed (Sig > 1،15 فالبياانت غَت الطبيعي - (tailed (Sig < 1،15 فالبياانت الطبيعية

يوجد في المجموعة التجريبية أن قيمة ملحوظها ١،٠٤ أكبر من درجة المغزى ١،٠٥ فالبيانات غير توزيع الطبيعية،وفي المجموعة الضابطة أن نتيجة ملحوظها يعني ١،١٣ اصغر من درجة المغزى ١،٠٥ فالبيانات توزيع الطبيعية.

.7 اختبار التجانس بعد توزيع البياانت الطبيعية فعل الباحث اختبار التجانس. استخدام االختبار التجانس دلعرفة ىل نتيجة الطلبة جتانس أم ال. اجلدول:4.17 نتيجة 22 SPSS يف حتليل اختبار التجانس على نتائج االختبار البعدي

## **Test of Homogeneity of Variances**

Hasil\_Post Test

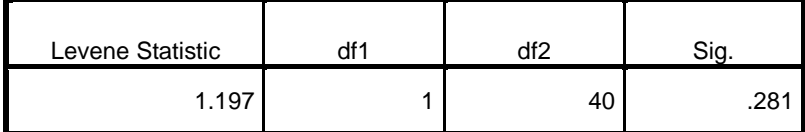

دل على ىذا اجلدول أن نتيجة اختبار التجانس تعٍت 1،781 أما دليل التحليل اختبار التجانس إذا 0,05 <sup>&</sup>lt; sig فالبياانت جتانس، أما إذا sig 0,05 > فالبيانات غير تجانس، البيانات تبين على أنها تجانس، فاستخدم الباحث االختبار U.

**.4 االختبار <sup>U</sup>**

هذا الاختبار مهدوف لمقارنة هل العينة في الاختبار القبلي والبعدي توجد الفرق الواضحة. اجلدول:4.14 نتيجة 22 SPSS يف حتليل االختبار <sup>U</sup> على نتائج االختبار البعدي

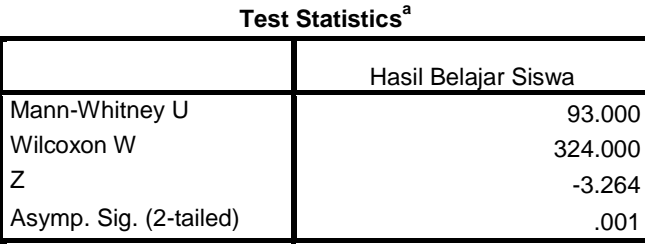

a. Grouping Variable: Kelas

أما دليل التحليل الاختبار إذا 0,05 < (sig (2-tailed فرق بين نتيجة الاختبار القبلي والاختبار البعدي، أما إذا 0,05 < sig (2-tailed) فالبيانات هناك ال فرق بُت االختبار القبلي والإلختبار البعدي.

دل على هذا الجدول أن نتيجة الاختبار هناك فرق بين نتيجة الاختبار القبلي والاختبار البعدي.نظرا من نتيجة البيانات أعلاه ٠،٠٠١ أصغر من درجة ٠،٠٥ ف )Ha )مقبولة و )Ho )مردودة. إذن اخلالصة ىنا يعٍت استخدام وسيلة بطاقات األلغاز ''من أنا'' لإتقان المفردات في تعليم اللغة العربية لطلبة الصف الثامن في مدرسة الأمين للبنات المتوسطة الإسلامية بفسيانجان مرتابورا **فعّال .**<br>.